# STAT:5400, 22S:166 Computing in Statistics

1

3

# More on R

Lecture 7 Sept 13, 2017

Kate Cowles 374 SH, 335-0727 kate-cowles@uiowa.edu

# Factors in R

- vector object used to specify a discrete classification (grouping) of the components of other vectors of the same length
- default way of storing character data in data frames
- used in formulas in R
- used in tapply function

# Example

> help(state,package="datasets") state **package:datasets** R Documentation US State Facts and Figures

### Description:

Data sets related to the 50 states of the United States of America.

#### Usage:

state.abb state.area state.center state.division state.name state.region state.x77

#### Details:

R currently contains the following "state" data sets. Note that all data are arranged according to alphabetical order of the state names.

'state.abb': character vector of 2-letter abbreviations for the state names.

'state.area': numeric vector of state areas (in square miles).

'state.center': list with components named 'x' and 'y' giving the approximate geographic center of each state in negative longitude and latitude. Alaska and Hawaii are placed just

4 off the West Coast. 'state.division': factor giving state divisions (New England, Middle Atlantic, South Atlantic, East South Central, West South Central, East North Central, West North Central, Mountain, and Pacific). 'state.name': character vector giving the full state names. 'state.region': factor giving the region (Northeast, South, North Central, West) that each state belongs to. 'state.x77': matrix with 50 rows and 8 columns giving the following statistics in the respective columns. 'Population': population estimate as of July 1, 1975 'Income': per capita income (1974) . . . 'Area': land area in square miles Source: U.S. Department of Commerce, Bureau of the Census (1977) \_Statistical Abstract of the United States\_. U.S. Department of Commerce, Bureau of the Census (1977) \_County and City Data Book.

#### References:

Becker, R. A., Chambers, J. M. and Wilks, A. R. (1988) \_The New S Language\_. Wadsworth & Brooks/Cole.

5

7

> data(state)

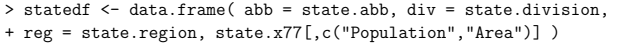

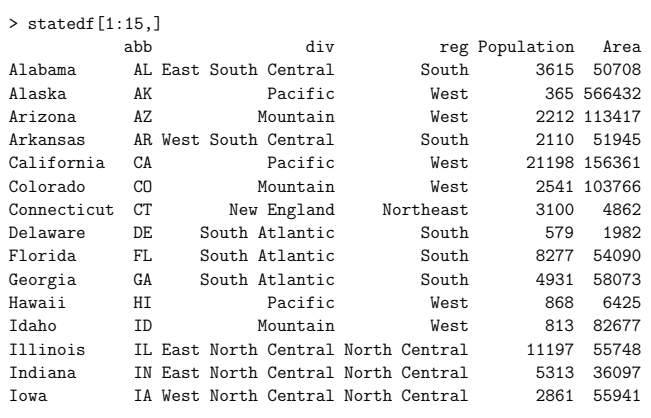

# Functions operating on factors

> is.factor(statedf[,"div"])

[1] TRUE

- > levels(statedf[,"div"])
- [1] "New England" "Middle Atlantic" "South Atlantic"
- [4] "East South Central" "West South Central" "East North Central"
- [7] "West North Central" "Mountain" "Pacific"

# Using factors in formulas for plotting and model fitting

> boxplot( Population ~ div, data = statedf )

> boxplot( Population ~ div, data = statedf, pars=list(cex.axis=0.75))

> dev.copy2eps( file="~/166/lects2005/boxplotstatepop.ps", horizontal=T)

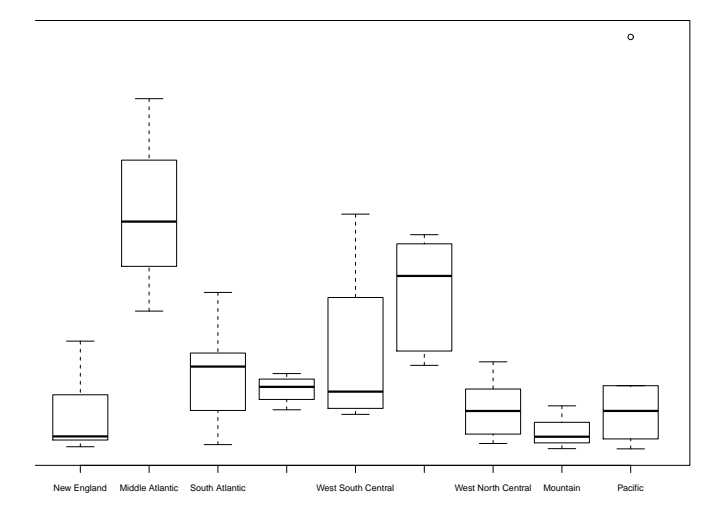

 $\infty$ 

> summary(lm(Population ~ div, data = statedf ))

Call:  $lm(formula = Population \tilde{\alpha} div, data = statedf)$ 

Residuals:

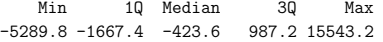

#### Coefficients:

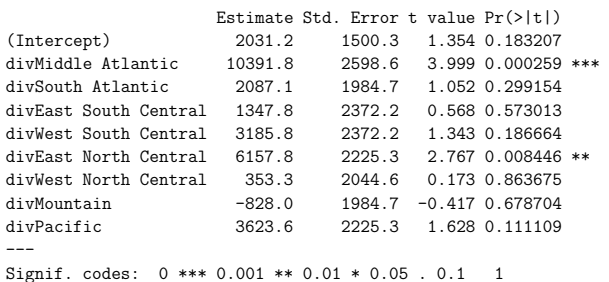

Residual standard error: 3675 on 41 degrees of freedom Multiple R-squared: 0.433, Adjusted R-squared: 0.3224 F-statistic: 3.914 on 8 and 41 DF, p-value: 0.001645

11

9

### Graphics in R

Plotting functions in base R:

- High-level plotting functions create a new plot on the graphics device, possibly with axes, labels, titles and so on.
- Low-level plotting functions add more information to an existing plot, such as extra points, lines and labels.
- Interactive graphics functions allow you interactively add information to, or extract information from, an existing plot, using a pointing device such as a mouse.

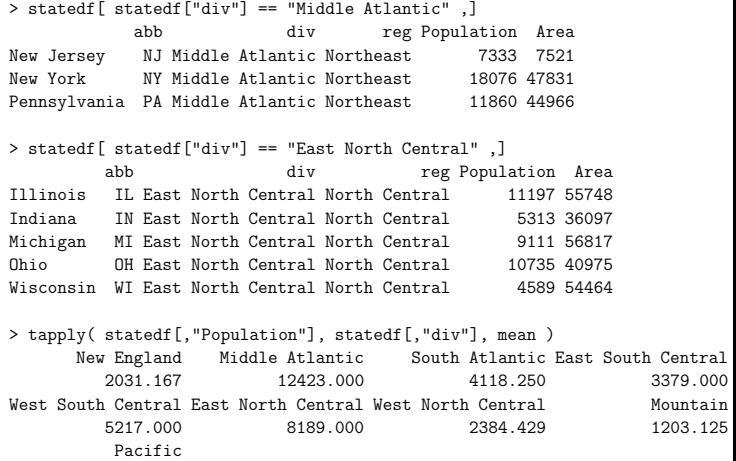

12

# Example of high-level function: Plot

plot is a generic plotting function whose behavior is determined by the class of the object(s) to which it is applied.

- argument is factor: bar graph of counts of each level
	- > plot( statedf[,"div"], cex.axis=0.75,
	- + main = "Number of States per Division" )
- arguments are two numeric vectors: scatterplot with first vector on x-axis
	- > plot( statedf[,"Area"], statedf[, "Population"],
	- + xlab = "Area in Square Miles", ylab = "Population in thousands")
- argument is a data frame: scatterplot matrix
	- > plot( statedf )

5654.800

• plotting one object against each object in an expression

– object to left of "∼" will be on y-axis

> par(mfrow=c(1,2) )

> plot( Population ~ Area + reg, data = statedf )

10

# Arguments available in default scatter plot function

> help(plot.default)

package:graphics R Documentation

#### The Default Scatterplot Function

## Default S3 method:

#### Description:

Draw a scatter plot with decorations such as axes and titles in the active graphics window.

### Usage:

.

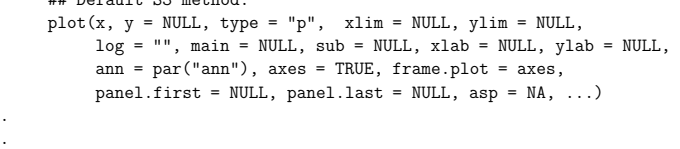

log: a character string which contains "x" if the x axis is to be logarithmic, "y" if the y axis is to be logarithmic and "xy" or "yx" if both axes are to be logarithmic.

## Example

- > plot( state.x77[,"Area"], state.x77[,"Population"])
- > dev.copy2eps(file="~/166/lects2005/rawareapop.ps",horizontal=T)

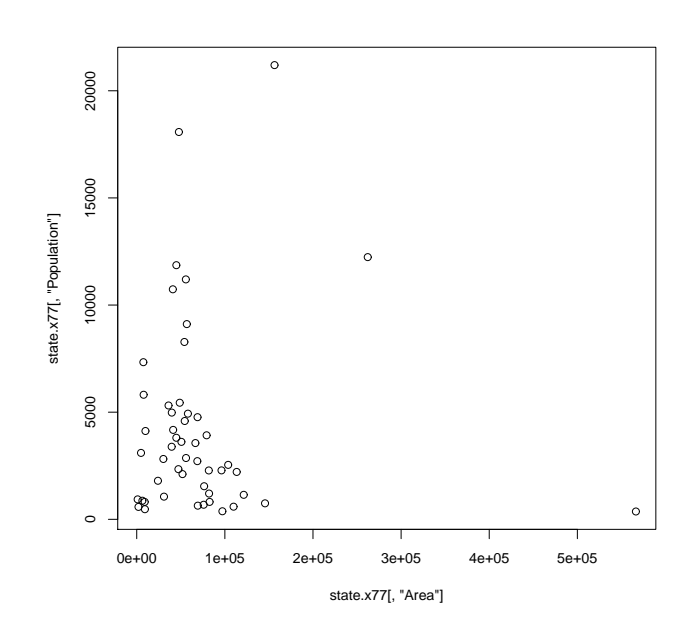

15

> plot( state.x77[,"Area"], state.x77[,"Population"],log="x") > dev.copy2eps(file="~/166/lects2005/logxareapop.ps",horizontal=T)

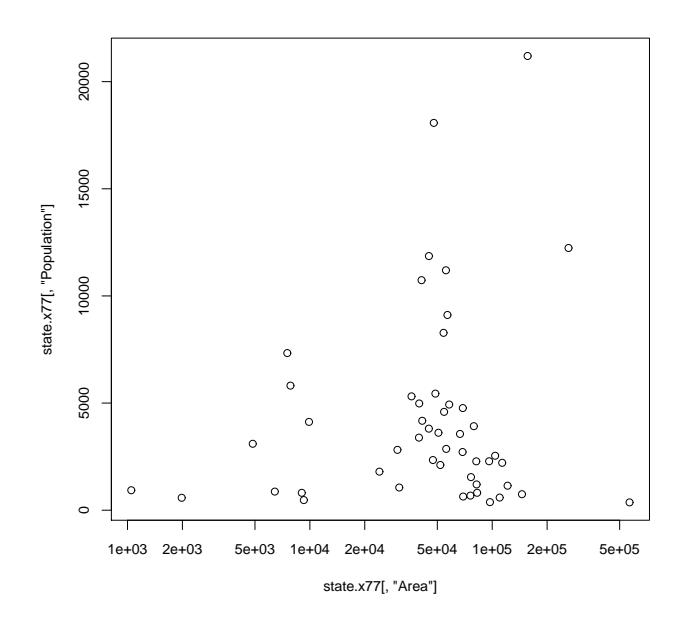

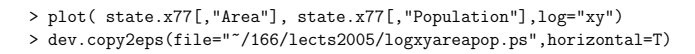

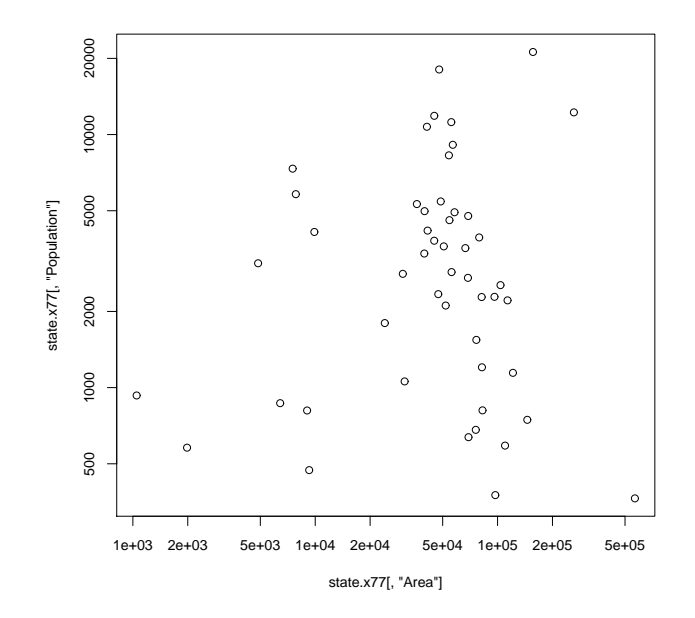

16

# Low-level plotting functions

- add extra information (such as points, lines or text) to the current plot.
- $\bullet$  points(x,y)
- $\bullet$  lines(x,y)
- $\bullet$  text $(x,y,$ labels,...
	- > attach(statedf)
	- > plot( Area, Population, type="n" )
	- > text( Area, Population, abb)
- legend $(x, y, \text{ legend}, \ldots)$

> statedf <- statedf[ order( statedf[,"Area"] ) , ] > statedf <- statedf[ order( statedf[,"Area"] ) , ] [1] 1049 1982 4862 6425 7521 7826 9027 9267 9891 24070 [11] 30225 30920 36097 39650 39780 40975 41328 44930 44966 47296

- [21] 47831 48798 50708 51945 54090 54464 55748 55941 56817 58073 [31] 66570 68782 68995 69273 75955 76483 79289 81787 82096 82677 [41] 96184 97203 103766 109889 113417 121412 145587 156361 262134 566432 > plot( Area, Population )
- > lines( lowess( Population ~ Area) )

> detach(statedf)

> attach(statedf)  $>$  Area<br>[1] 1049

- > lines( lowess( Population ~ Area, f= 0.25), lty = 2)
- > legend( 400000, 15000, legend = c("f=2/3","f = 1/14"), lty=1:2)

19

# Interactive graphic functions

- locator( n, type)
	- Waits for the user to select n locations on the current plot using the left mouse button.
	- returns the locations of the points selected as a list with two components x and y.
	- > text( locator(2), "Outlier")

# The apply family of functions in R

- very much faster than for loops that would accomplish the same purpose
- apply lets you apply the same function to each row or column of a matrix, and returns results in a vector
- lapply applies same function to each member of a list
- tapply
- mapply

20